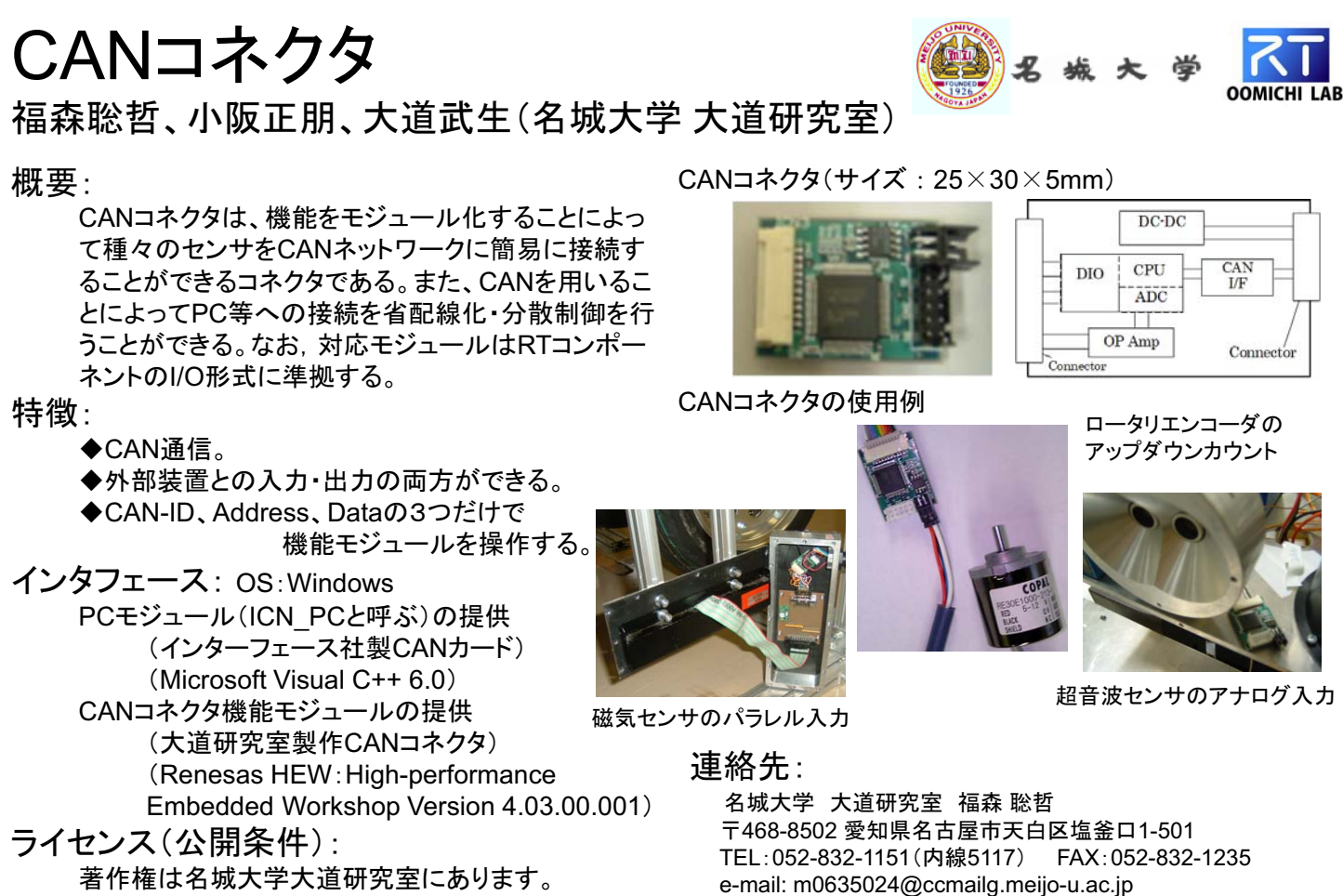

RTミドルウエアコンテスト2007

URL: http://mech.meijo-u.ac.jp/prof/oomichi/zemi/index.html

-ス」

RTミドルウエアコンテスト2007 Configuration RTC Interfaces RTCEx Interfaces 機能モジュール RTCS Consumer RTComponent Service ● RT Component(ICN\_PC) Consumer RTComponent ①CAN通信よりデータを送信する(put) Provi ②CAN通信より受信したデータの処理(解釈)を行い Activity Consumer Service バッファに書き込む(push) Proxy. State Machine ● RT Component (CANコネクタ) OutPort0 InPort 0 Buffe **Buffer** ①CAN通信よりデータを受信する(get) 2受信データを直ちに処理(解釈と実行)を行いCAN InPort<sub>n</sub> OutPort n reply 通信よりデータを返信する(reply) InPort OutPort コントローラ **ICN** input/output  $CAN$ put 1 push CANコネクタ CAN コントローラ get 1 Treph データの送信 モード選択 データの受信 get  $\downarrow$  | 1 reply aet 1 f reph 初期化 デジタル出力 シリアル出力  $CAN H<sub>1</sub>$ アドレスの添付 **PWM出力 RS232CH.7L** アドレスの添付 アドレスの添付 アドレスの添付 デジタル入力 アナログ入力 カウンタ タイマ  $LCD$ 職気センサ等 超音波センサ等 エンコーダ等 NPAモータ等 LED等 モータ等 PC等 デジタル出力機器 アナログ電圧出力機器 バルス出力機器 CAN対応機器 RS232対応機器